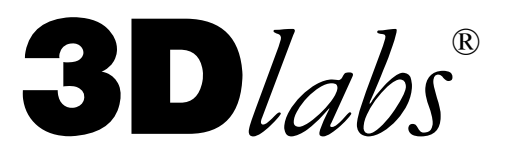

# **Software** Release Note

## *OpenGL Extensions for GLINT & PERMEDIA*

## **OpenGL Extension Appendices**

This note collects together appendices for various extensions supported by the OpenGL Installable Client Driver for the GLINT and the PERMEDIA reference boards.

### Change History

**Issue Date Change** 1 22-Jan-97 New Release

Document r16ext.doc

© Copyright 3Dlabs® Inc Ltd. 1995-1997. All rights reserved worldwide.

The material in this document is the intellectual property of 3Dlabs. It is provided solely for information. You may not reproduce this document in whole or in part by any means. While every care has been taken in the preparation of this document, 3Dlabs accepts no liability for any consequences of its use. Our products are under continual improvement and we reserve the right to change their specification without notice.

3Dlabs is the worldwide trading name of 3Dlabs Inc. Ltd.

3Dlabs is a registered trademark of 3Dlabs Inc. Ltd

GLINT and PERMEDIA are registered trademark s of 3Dlabs.

OpenGL is a trademark of Silicon Graphics, Inc.. Windows, Win32 and Windows NT are trademarks of Microsoft Corp.

All other trademarks are acknowledged.

3D*labs Inc.* 181, Metro Drive Suite 520 San Jose, CA 95110 United States Tel: (408) 436 3455 Fax: (408) 436 3458

3D*labs Ltd.* Meadlake Place Thorpe Lea Road. Egham Surrey, TW20 8HE United Kingdom

Tel: +44 (0) 1784 470555 Fax: +44 (0) 1784 470699

### APPENDIX A OpenGL Paletted Texture Extension Support

This appendix describes the programming steps required for OpenGL applications to take advantage of the support in the GLINT 500TX for palette textures. The implementation is based upon the extension recently proposed by Microsoft (refer to Appendix B for further details).

In the example code for downloading a 4-bit indexed texture below, note the following:

- Extensions to OpenGL (in this case the functions glColorTableEXT, glGetColorTableEXT etc..) are not directly exported by the OpenGL dynamic link library. Instead the name of the required function ( for example "glGetColorTableEXT" ) is passed as a string to the Win32 function wglGetProcAddress which returns a suitable function pointer . The function is invoked by dereferencing this pointer with the appropriate arguments.
- The GLINT 500TX only supports 1, 2 and 4-bit indexed textures with an on-chip texture LUT of 16 entries of RGBA (with each component in the table stored to 8-bits precision).
- PERMEDIA only supports 4-bit indexed textures with an on-chip texture LUT of 16 entries of RGB (the alpha component is unused. Each component in the table is stored to 5-bits precision, the bottom 3-bits are ignored internally ).
- When downloading the palette texture by calling glTexImage1D or glTexImage2D, the format parameter must be set to GL\_COLOR\_INDEX and the components parameter to GL\_COLOR\_INDEX4\_EXT (in the case of a 4-bit texture). There is no way at present of presenting the texel indices pre-packed to the OpenGL call (i.e. each index occupies a full data type, e.g. a byte if GL\_UNSIGNED\_BYTE is specified for the type parameter even though two 4-bit indices could be packed per byte). *However* the texel indices are stored packed after downloading into the local buffer memory.

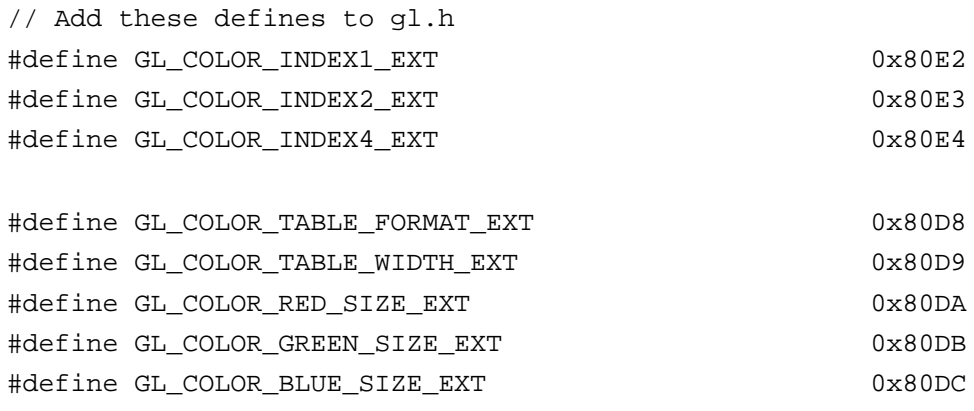

```
#define GL_COLOR_ALPHA_SIZE_EXT 0x80DD
#define GL_COLOR_LUMINANCE_SIZE_EXT 0x80DE
#define GL_COLOR_INTENSITY_SIZE_EXT 0x80DF
typedef void (APIENTRY * PFNGLCOLORTABLEEXTPROC) ( GLenum target,
                                                   GLenum internalformat,
                                                   GLsizei width,
                                                   GLenum format,
                                                   GLenum type,
                                                    const void *data );
typedef void (APIENTRY * PFNGLCOLORSUBTABLEEXTPROC) ( GLenum target,
                                                       GLsizei start,
                                                       GLsizei count,
                                                       GLenum format,
                                                       GLenum type,
                                                       const void *data );
typedef void (APIENTRY * PFNGLGETCOLORTABLEEXTPROC) ( GLenum target,
                                                       GLenum format,
                                                       GLenum type,
                                                       const void *data );
typedef void (APIENTRY * PFNGLGETCOLORTABLEPARAMETERIVEXTPROC) ( GLenum target,
                                                                  Glenum pname,
                                                                  int *params );
typedef void (APIENTRY * PFNGLGETCOLORTABLEPARAMETERFVEXTPROC) ( GLenum target,
                                                                  Glenum pname,
                                                                  float *params );
// define a suitable struct for each entry in the texture lut
typedef struct { GLubyte r, g, b, a; } ubLutEntry;
// allocate a variable to hold the table of lut entries
// note the maximum number of entries on the TX500 is 16
ubLutEntry texLUT[16];
// initialise the lut
// e.g. from black
textLUT[0].r = 0; textLUT[0].q = 0; textLUT[0].b = 0; textLUT[0].a = 255;texLUT[1] ...
texLUT[14] ...
```

```
// to white etc..
textLUT[15].r = 255; textLUT[15].g = 255; textLUT[15].b = 255; textLUT[15].a = 255;// declare a suitable function pointer for updating the texture lut
PFNGLCOLORTABLEEXTPROC fp_glColorTableEXT;
// bind the function pointer by passing the name of the function as a string
fp_glColorTableEXT = (PFNGLCOLORTABLEEXTPROC) wglGetProcAddress( "glColorTableEXT" );
// download the lut by dereferencing the function pointer
(*fp_glColorTableEXT)(GL_TEXTURE_2D, GL_RGBA, 16, GL_RGBA, GL_UNSIGNED_BYTE, texLUT);
...
// initialise the texture image data
imageWidth = 256;imageHeight = 128;
// allocate a byte per texel index
imageBuffer = (GLubyte*) malloc(imageWidth * imageHeight);...
// in this example download a 4-bit indexed texture
// (but note that each 4-bit (or 2 or 1 bit) index occupies a full byte
// when passed to OpenGL
// but ends up packed 2 (or 4 or 8) to a byte in the TX local buffer)
glPixelStorei(GL_UNPACK_ALIGNMENT, 1);
glTexImage2D( GL_TEXTURE_2D, 0,
                  GL_COLOR_INDEX4_EXT,
                  imageWidth, // must be power of 2 (+ 2*border)
                  imageHeight, // must be power of 2 (+ 2*border)
                  0, \frac{1}{100} // no border in this example
                  GL COLOR INDEX, // must be color index format
                  GL_UNSIGNED_BYTE, // byte per index
                  imageBuffer );
...
// now repeated calls to glColorTableEXT followed by a flush will
// instantly update the texture colors without a download
// e.g change all blacks in the texture to yellow:
```
 $textLUT[0].r = 255; textLUT[0].g = 255; textLUT[0].b = 0;$ (\*fp\_glColorTableEXT)(GL\_TEXTURE\_2D, GL\_RGBA, 16, GL\_RGBA, GL\_UNSIGNED\_BYTE, texLUT); glFlush();

This is an example routine for querying the extensions available using glGetString:

```
int checkPaletteTextureEXTAvailable( void )
{
   char seps[] = ",";
    char *token;
    static char extStr[128];
    const GLubyte *pExtStr;
   pExtStr = glGetString( GL_EXTENSIONS );
    strcpy(extStr, pExtStr );
    token = strtok( extStr, seps );
   while( token != NULL ) {
       // While there are tokens in "string"
       if (strcmp( token, "GL_EXT_paletted_texture" ) == 0)
           return TRUE;
       // Get next token:
       token = strtok( NULL, seps );
    }
    return FALSE;
}
```
### Restrictions

None

### APPENDIX B

**Windows NT OpenGL Group**

### **OpenGL Paletted Texture Extension**

**Author:** *Drew Bliss (Microsoft Corp)*

*Version 0.8 March 1, 1996*

Name

EXT\_paletted\_texture

Name Strings

GL\_EXT\_paletted\_texture

Dependencies

GL\_EXT\_paletted\_texture shares routines and enumerants with GL\_SGI\_color\_table with the minor modification that EXT replaces SGI. In all other ways these calls should function in the same manner and the enumerant values should be identical. The portions of GL\_SGI\_color\_table that are used are:

ColorTableSGI, GetColorTableSGI, GetColorTableParameterivSGI, GetColorTableParameterfvSGI.

COLOR\_TABLE\_FORMAT\_SGI, COLOR\_TABLE\_WIDTH\_SGI, COLOR\_TABLE\_RED\_SIZE\_SGI, COLOR\_TABLE\_GREEN\_SIZE\_SGI, COLOR\_TABLE\_BLUE\_SIZE\_SGI, COLOR\_TABLE\_ALPHA\_SIZE\_SGI, COLOR\_TABLE\_LUMINANCE\_SIZE\_SGI, COLOR\_TABLE\_INTENSITY\_SIZE\_SGI.

Portions of GL\_SGI\_color\_table which are not used in GL\_EXT\_paletted\_texture are:

CopyColorTableSGI,ColorTableParameterivSGI,ColorTableParameterfvSGI.

COLOR\_TABLE\_SGI, THE SCILOR OF SCILOR TABLE\_SGI, POST\_COLOR\_MATRIX\_COLOR\_TABLE\_SGI, PROXY\_COLOR\_TABLE\_SGI, PROXY\_POST\_CONVOLUTION\_COLOR\_TABLE\_SGI, PROXY\_POST\_COLOR\_MATRIX\_COLOR\_TABLE\_SGI, COLOR\_TABLE\_SCALE\_SGI, COLOR\_TABLE\_BIAS\_SGI.

### **Overview**

EXT\_paletted\_texture defines new texture formats and new calls to support the use of paletted textures in OpenGL. A paletted texture is defined by giving both a palette of colors and a set of image data which is composed of indices into the palette. The paletted texture cannot function properly without both pieces of information so it increases the work required to define a texture. This is offset by the fact that the overall amount of texture data can be reduced dramatically by factoring redundant information out of the logical view of the texture and placing it in the palette.

Paletted textures provide several advantages over full-olor textures:

- As mentioned above, the amount of data required to define a texture can be greatly reduced over what would be needed for full-color specification. For example, consider a source texture that has only 256 distinct colors in a 256 by 256 pixel grid. Full-color representation requires three bytes per pixel, taking 192K of texture data. By putting the distinct colors in a palette only eight bits are required per pixel, reducing the 192K to 64K plus 768 bytes for the palette. Now add an alpha channel to the texture. The full-color representation increases by 64K while the paletted version would only increase by 256 bytes. This reduction in space required is particularly important for hardware accelerators where texture space is limited.
- Paletted textures allow easy reuse of texture data for images which require many similar but slightly different colored objects. Consider a driving simulation with heavy traffic on the road. Many of the cars will be similar but with different color schemes. If full-color textures are used a separate texture would be needed for each color scheme, while paletted textures allow the same basic index data to be reused for each car, with a different palette to change the final ors.
- Paletted textures also allow use of all the palette tricks developed for paletted displays. Simple animation can be done, along with strobing, glowing and other palette-cycling effects. All of these techniques can enhance the visual richness of a scene with very little data.

New Procedures and Functions

void ColorTableEXT(

enum target,

enum internalFormat,

sizei width,

enum format,

enum type,

const void \*data);

### void ColorSubTableEXT(

enum target,

sizei start,

sizei count,

enum format,

enum type,

const void \*data);

void GetColorTableEXT(

enum target,

enum format,

enum type,

void \*data);

### void GetColorTableParameterivEXT(

enum target,

enum pname,

int \*params);

void GetColorTableParameterfvEXT(

enum target,

enum pname,

float \*params);

New Tokens

Accepted by the *internalformat* parameter of TexImage1D, and TexImage2D:

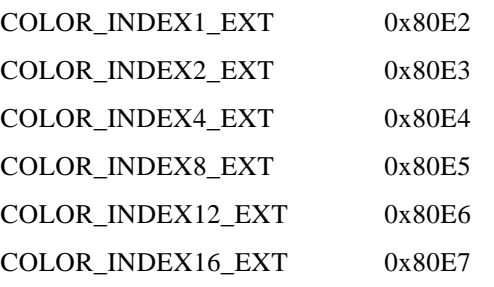

Accepted by the *pname* parameter of GetColorTableParameterivEXT and GetColorTableParameterfvEXT:

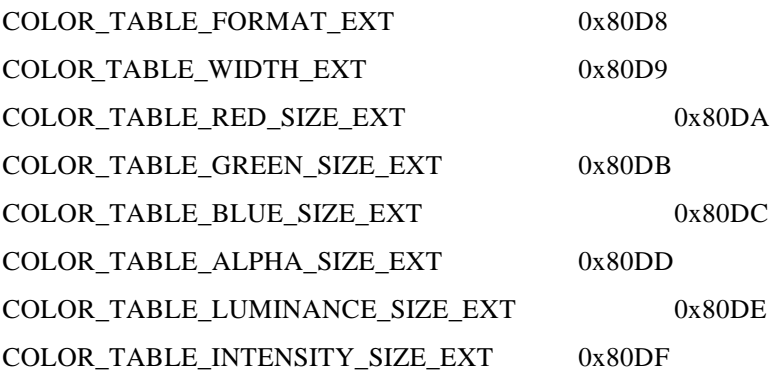

Additions to Chapter 2 of the GL Specification (OpenGL Operation)

None

Additions to Chapter 3 of the GL Specification (Rasterization)

Section 3.6.4, 'Pixel Transfer Operations,' subsection 'Color Index Lookup,' point two is modified from 'The groups will be loaded as an image into texture memory' to 'The groups will be loaded as an image into texture memory and the *internalformat* parameter is not one of the color index formats from table 3.8.'

Section 3.8, 'Texturing,' subsection 'Texture Image Specification' is modified as follows:

The portion of the first paragraph discussing interpretation of *format*, *type* and *data* is split from the portion discussing *target*, *width* and *height*. The *target*, *width* and *height* section now ends with the sentence 'Arguments *width* and *height* specify the image's width and height.'

The *format*, *type* and *data* section is moved under a subheader 'Direct Color Texture Formats' and begins with 'If *internalformat* is not one of the color index formats from table 3.8,' and continues with the existing text through the *internalformat* discussion.

After that section, a new section 'Paletted Texture Formats' has the text:

If *format* is given as **COLOR\_INDEX** then the image data is composed of integer values representing indices into a table of colors rather than colors themselves. If *internalformat* is given as one of the color index formats from table 3.8 then the texture will be stored internally as indices rather than undergoing index-to-RGBA mapping as would previously have occurred. In this case the only valid values for *type* are **BYTE**, **UNSIGNED\_BYTE**, **SHORT**, **UNSIGNED\_SHORT**, **INT** and **UNSIGNED\_INT**.

The image data is unpacked from memory exactly as for a DrawPixels command with *format* of **COLOR\_INDEX** for a context in color index mode. The data is then stored in an internal format derived from *internalformat*. In this case the only legal values of *internalformat* are **COLOR\_INDEX1\_EXT**, **COLOR\_INDEX2\_EXT**, **COLOR\_INDEX4\_EXT**, **COLOR\_INDEX8\_EXT**, **COLOR\_INDEX12\_EXT** and **COLOR\_INDEX16\_EXT** and the internal component resolution is picked according to the index resolution specified by *internalformat*. Any excess precision in the data is silently truncated to fit in the internal component precision.

An application can determine whether a particular implementation supports a particular paletted format (or any paletted formats at all) by attempting to use the paletted format with a proxtgrget.

Table 3.8 should be augmented with a column titled 'Index bits.' All existing formats have zero index bits. The following formats are added with zeroes in all existing columns:

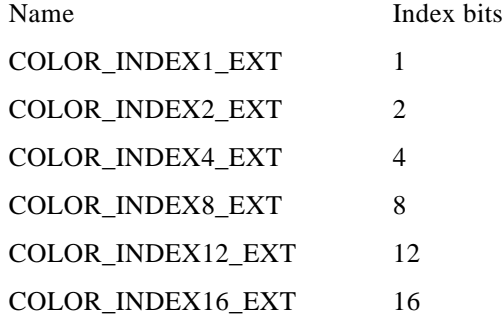

At the end of the discussion of *level* the following text should be added:

All mipmapping levels share the same palette. If levels are created with different precision indices then their internal formats will not match and the texture will be inconsistent, as discussed above.

In the discussion of *internalformat* for CopyTexImage, at end of the sentence specifying that 1, 2, 3 and 4 are illegal there should also be a mention that paletted *internalformat* values are illegal.

At the end of the *width*, *height*, *format*, *type* and *data* section under TexSubImage there should be an additional sentence:

If the target texture has an color index internal format then *format* may only be **COLOR\_INDEX**.

After the Alternate Image Specification Commands section, a new 'Palette Specification Commands' section should be added.

Paletted textures require palette information to translate indices into full olors. The command

void **ColorTableEXT**(enum target, enum internalformat, sizei width, enum format,

enum type, const void \*data);

is used to specify the format and size of the palette for paletted textures. *target* specifies which texture is to have its palette changed and may be one of **TEXTURE\_1D**, **TEXTURE\_2D**, **PROXY\_TEXTURE\_1D** or **PROXY\_TEXTURE\_2D**. *internalformat* specifies the desired format and resolution of the palette when in its internal form. *internalformat* can be any of the values legal for **TexImage** *internalformat* although implementations are not required to support palettes of all possible formats. *width* controls the size of the palette and must be a power of two greater than or equal to one. *format* and *type* specify the number of components and type of the data given by *data*. *format* can be any of the formats legal for **DrawPixels** although implementations are not required to support all possible formats. *type* can be any of the types legal fo**DrawPixels** except **GL\_BITMAP**.

Data is taken from memory and converted just as if each palette entry were a single pixel of a 1D texture. Pixel unpacking and transfer modes apply just as with texture data. After unpacking and conversion the data is translated into a internal format that matches the given format as closely as possible. An implementation does not, however, have a responsibility to support more than one precision for the base formats.

If the palette's width is greater than than the range of the color indices in the texture data then some of the palettes entries will be unused. If the palette's width is less than the range of the color indices in the texture data then the most-significant bits of the texture data are ignored and only the appropriate number of bits of the index are used when accessing the palette.

Specifying a proxy *target* causes the proxy texture's palette to be resized and its parameters set but no data is transferred or accessed.

Portions of the current palette can be replaced with

void ColorSubTableEXTenum target, sizei start, sizei count, enum format,

enum type, const void \*data);

*target* can be any of the non-proxy values legal for **ColorTableEXT**. *start* and *count* control which entries of the palette are changed out of the range allowed by the internal format used for the palette indices. *count* is silently clamped so that all modified entries all within the legal range. *format* and *type* can be any of the values legal for **ColorTableEXT**. The data is treated as a 1D texture just as in **ColorTableEXT**.

In the 'Texture State and Proxy State' section the palette data should be added in as a third category of texture state. After the discussion of properties, the following should be added:

Next there is the texture palette. All textures have a palette, even if their internal format is not color index. A texture's palette is initially one RGBA element with all four components set to 1.0.

The sentence mentioning that proxies do not have image data or properties should be extended with 'or palettes.'

Additions to Chapter 4 of the GL Specification (Per-Fragment Operations and the Framebuffer)

None

Additions to Chapter 5 of the GL Specification (Special Functions)

None

Additions to Chapter 6 of the GL Specification (State and State Requests)

In the section on GetTexImage, the sentence saying 'The components are assigned among R, G, B and A according to' should be changed to be

If the internal format of the texture is not a color index format then the components are assigned among R, G, B, and A according to Table 6.1. Specifying **COLOR\_INDEX** for *format* in this case will generate the error INVALID\_ENUM. If the internal format of the texture is color index then the components are handled in one of two ways depending on the value of *format*. If *format* is not **COLOR\_INDEX**, the texture's indices are passed through the texture's palette and the resulting components are assigned among R, G, B, and A according to Table 6.1. If *format* is **COLOR\_INDEX** then the data is treated as single components and processed through the color index pixel transfer modes rather than RGBA. Components are taken starting...

Following the GetTexImage section there should be a new section:

GetColorTableEXTis used to get the current texture palette.

void GetColorTableEXTenum target, enum format, enum type, void \*data);

**GetColorTableEXT** retrieves the texture palette of the texture given by *target*. *target* can be any of the non-proxy targets valid for **ColorTableEXT**. format and *type* are interpreted just as for **ColorTableEXT**. All textures have a palette by default so **GetColorTableEXT** will always be able to return data even if the internal format of the texture is not a color index format.

Palette parameters can be retrieved using

void GetColorTableParameterivEXTenum target, enum pname, int \*params);

void GetColorTableParameterfvEXTenum target, enum pname, float \*params);

*target* specifies the texture being queried and *pname* controls which parameter value is returned. Data is returned in the memory pointed to by*params*.

Querying **COLOR\_TABLE\_FORMAT\_EXT** returns the internal format requested by the most recent **ColorTableEXT** call or the default. **COLOR\_TABLE\_WIDTH\_EXT** returns the width of the current palette. **COLOR\_TABLE\_RED\_SIZE\_EXT**, **COLOR\_TABLE\_GREEN\_SIZE\_EXT**, **COLOR\_TABLE\_BLUE\_SIZE\_EXT** and **COLOR\_TABLE\_ALPHA\_SIZE\_EXT** return the actual size of the components used to store the palette data internally, not the size requested when the palette was defined.

Revision History

Original draft, revision 0.5, December 20, 1995 (drewb)

Created

Minor revisions and clarifications, revision 0.6, January 2, 1996 $d$ rewb)

Replaced all request-for-comment blocks with final text based on implementation.

Minor revisions and clarifications, revision 0.7 Feburary 5, 1996 (drewb)

Specified the state of the palette color information when existing data is replaced by new data.

Clarified behavior of TexPalette on inconsistent textures.

Major changes due to ARB review, revision 0.8, March 1, 1996 (rewb)

Switched from using TexPaletteEXT and GetTexPaletteEXT to using SGI's ColorTableEXT routines. Added ColorSubTableEXT so equivalent functionality is available.

Allowed proxies in all targets.

Changed PALETTE? EXT values to COLOR\_INDEX? EXT. Added support for one and two bit palettes. Removed PALETTE\_INDEX\_EXT in favor of COLOR\_INDEX.

Decoupled palette size from texture data type. Palette size is controlled only GolorTableEXT.

### APPENDIX C

**Windows NT OpenGL Group**

### OpenGL EXT\_BGRA Extension Specification

**Name**

EXT\_bgra

### **Name Strings**

GL\_EXT\_bgra

### **Dependencies**

EXT\_abgr affects the definition of this extension EXT\_cmyka affects the definition of this extension EXT\_color\_table affects the definition of this extension EXT\_color\_subtable affects the definition of this extension

### **Overview**

EXT\_bgra extends the list of host-memory color formats. Specifically, it provides formats which match the memory layout of Windows DIBs so that applications can use the same data in both Windows API calls and OpenGL pixel API calls.

### **New Procedures and Functions**

None

### **New Tokens**

Accepted by the <format> parameter of DrawPixels, GetTexImage,

ReadPixels, TexImage1D, TexImage2DColorTableEXT and ColorSubTableEXT:

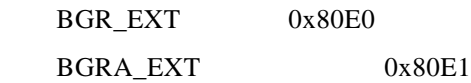

### **Additions to Chapter 2 of the GL Specification (OpenGL Operation)**

None.

### **Additions to Chapter 3 of the GL Specification (Rasterization)**

Two entries are added to table 3.5 DrawPixels and ReadPixels formats). The new table is:

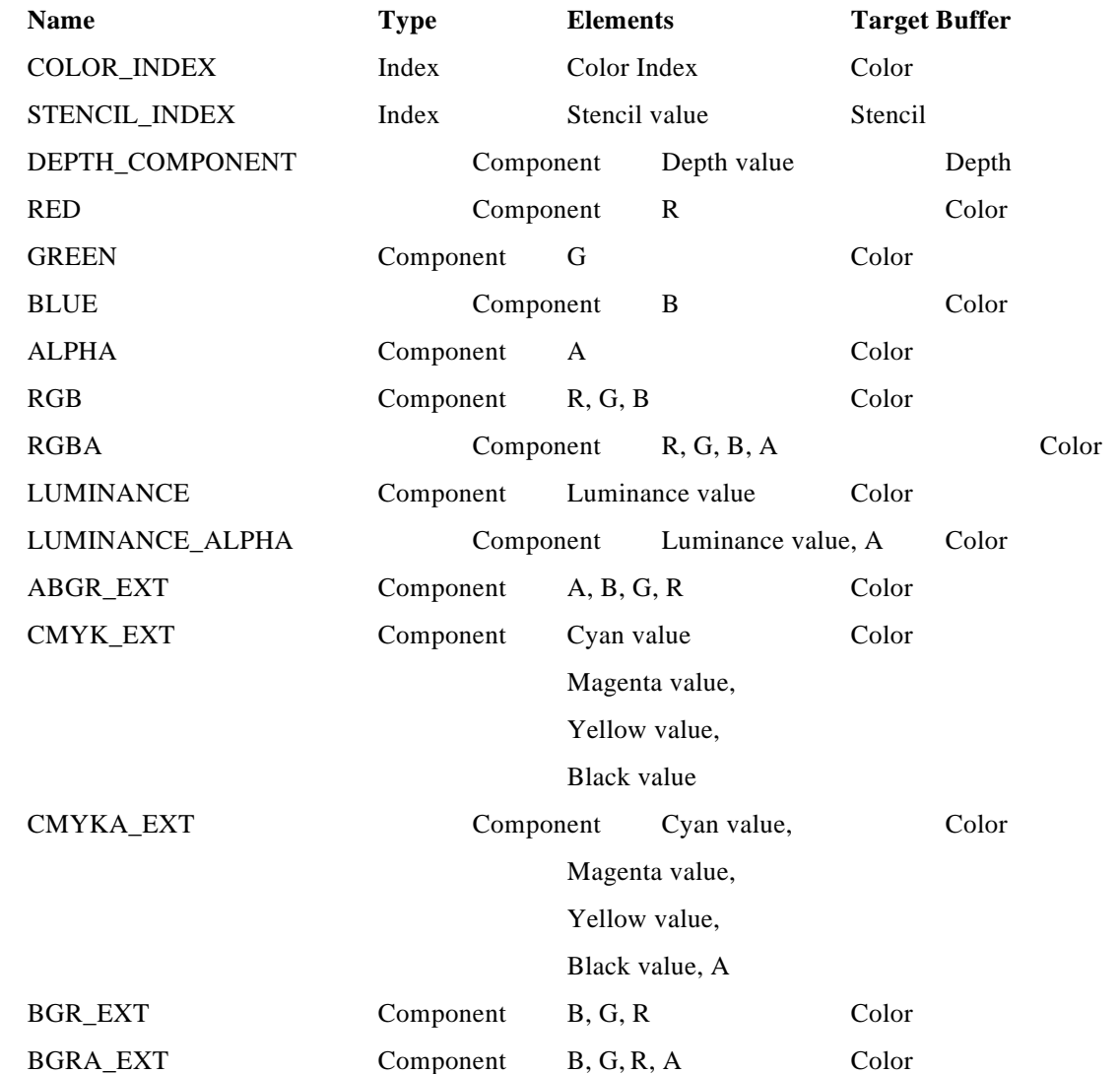

**Table 3.5**: DrawPixels and ReadPixels formats. The third column

gives a description of and the number and order of elements in a

group.

### **Additions to Chapter 4 of the GL Specification (Per-Fragment Operations and the Framebuffer)**

The new format is added to the discussion of Obtaining Pixels from the Framebuffer. It should read " If the <format> is one of RED, GREEN, BLUE, ALPHA, RGB, RGBA, ABGR\_EXT, BGR\_EXT, BGRA\_EXT, LUMINANCE, LUMINANCE\_ALPHA, CMYK\_EXT, or CMYKA\_EXT, and the GL is in color index mode, then the color index is obtained."

The new format is added to the discussion of Index Lookup. It should read "If <format> is one of RED, GREEN, BLUE, ALPHA, RGB, RGBA, ABGR\_EXT, BGR\_EXT, BGRA\_EXT, LUMINANCE, LUMINANCE\_ALPHA, CMYK\_EXT, or CMYKA\_EXT, then the index is used to reference 4 tables of olor components:

PIXEL\_MAP\_I\_TO\_R, PIXEL\_MAP\_I\_TO\_G, PIXEL\_MAP\_I\_TO\_B, and

### PIXEL\_MAP\_I\_TO\_A."

### **Additions to Chapter 5 of the GL Specification (Special Functions)**

None.

### **Additions to Chapter 6 of the GL Specification (State and State Requests)**

None.

### **Dependencies on EXT\_abgr**

If EXT\_abgr is not implemented, then references to ABGR\_EXT in this specification are void.

### **Dependencies on EXT\_cmyka**

If EXT\_cmyka is not implemented, then references to CMYK\_EXT and CMYKA\_EXT in this specification are void.

### **Dependencies on EXT\_color\_table**

If  $EXT\_color\_table$  is not implemented, then references t $\mathcal$ ColorTableEXT in this specification are void.

### **Dependencies on EXT\_color\_subtable**

If EXT\_color\_subtable is not implemented, then references to ColorSubTableEXT in this specification are void.

### **Revision History**

----------------

### APPENDIX D OpenGL Texture Object Extension Support

This appendix describes the programming steps required of OpenGL applications that need to switch between textures without resorting to display lists (in order to avoid downloading the texture data each time glTexImage1D/2D is invoked). The implementation is based upon the texture object extension of version 1.0 and adopted as standard in version 1.1 (refer to Appendix E for further details).

Unlike display list textures which depend on the texture parameter state of the default immediate mode 1D and 2D texture targets, texture objects maintain their own separate copy of all texture state (such as wrap modes, min/mag filters etc. including for palette textures, the colour lut). By selecting a texture object to be the current texture (referred to as 'binding'), all subsequent OpenGL commands such as glTexImage1/2D and glTexParameter will affect the state of that texture object only, until a different texture object is made the new target. The following code fragment should make this process clear.

```
// declare suitable function pointers for calling the texture object routines
typedef void (APIENTRY * PFNGLBINDTEXTUREEXTPROC) (GLenum target, GLuint texture);
typedef void (APIENTRY * PFNGLGENTEXTURESEXTPROC) (GLsizei n, GLuint *textures);
typedef void (APIENTRY * PFNGLDELTEXTURESEXTPROC) (GLsizei n, GLuint *textures);
PFNGLBINDTEXTUREEXTPROC fpglBindTextureEXT;
PFNGLGENTEXTURESEXTPROC fpglGenTexturesEXT;
PFNGLDELTEXTURESEXTPROC fpglDeleteTexturesEXT;
// bind the function pointer by passing the name of the function as a string
fpglBindTextureEXT = (PFNGLBINDTEXTUREEXTPROC) wglGetProcAddress("glBindTextureEXT");
fpglGenTexturesEXT = (PFNGLGENTEXTURESEXTPROC) wglGetProcAddress("glGenTexturesEXT");
fpglDeleteTexturesEXT = 
                  (PFNGLDELTEXTURESEXTPROC) glGetProcAddress("glDeleteTexturesEXT");
// texture objects are given unique handles (their name or identifier)
// here we have a 4-bit palette texture, a large non-palette texture (512x256)
// and a small texture (64x64)
GLuint palTexObj;
GLuint largeTexObj;
GLuint smallTexObj;
// obtain a free texture object handle
fpglGenTexturesEXT( 1, &palTexObj );
```
// make this the current texture target

```
// Note the first time we bind to a object handle, OpenGL creates a new texture
// parameter state record in an internal table. Assuming valid texel data
// has been downloaded for this object, subsequent binds will use this texture
// for rendering
fpglBindTextureEXT(GL_TEXTURE_2D, palTexObj);
// download the texels for this object
glTexImage2D( GL_TEXTURE_2D, 0, GL_COLOR_INDEX4_EXT, palTexObjWidth,
             palTexObjHeight, 0, GL_COLOR_INDEX, GL_UNSIGNED_BYTE,
             palTexObjImageBuffer );
// and the palette lut
fpglColorTableEXT( GL_TEXTURE_2D, GL_RGBA, 16, GL_RGBA, GL_UNSIGNED_BYTE, 
                   palTexObjLUT );
// set filter modes
glTexParameterf(GL_TEXTURE_2D, GL_TEXTURE_MAG_FILTER, GL_NEAREST);
glTexParameterf(GL_TEXTURE_2D, GL_TEXTURE_MIN_FILTER, GL_NEAREST);
// setup the large texture (3 component)
fpglGenTexturesEXT( 1, &largeTexObj );
fpglBindTextureEXT(GL_TEXTURE_2D, largeTexObj);
glTexImage2D( GL_TEXTURE_2D, 0, 3, largeTexObjWidth, largeTexObjHeight,
               0, GL_RGB, GL_UNSIGNED_BYTE,
               largeTexObjImageBuffer );
glTexParameterf(GL_TEXTURE_2D, GL_TEXTURE_MAG_FILTER, GL_LINEAR);
glTexParameterf(GL_TEXTURE_2D, GL_TEXTURE_MIN_FILTER, GL_LINEAR);
// setup the small texture (4 component with alpha)
fpglGenTexturesEXT( 1, &smallTexObj );
fpglBindTextureEXT(GL_TEXTURE_2D, smallTexObj);
glTexImage2D( GL_TEXTURE_2D, 0, 4, smallTexObjWidth, smallTexObjHeight,
               0, GL_RGBA, GL_UNSIGNED_BYTE,
               smallTexObjImageBuffer );
glTexParameterf(GL_TEXTURE_2D, GL_TEXTURE_MAG_FILTER, GL_NEAREST);
glTexParameterf(GL_TEXTURE_2D, GL_TEXTURE_MIN_FILTER, GL_NEAREST);
// and so on, you get the idea
// now lets switch between textures for rendering
glEnable(GL_TEXTURE_2D);
```

```
fpglBindTextureEXT(GL_TEXTURE_2D, palTexObj);
// all textured primitives will now use the palette texture object
// with nearest-neighbour filtering
myDrawDisplay();
fpglBindTextureEXT(GL_TEXTURE_2D, largeTexObj);
// all textured primitives will now use the large texture object
// with linear filtering
myDrawDisplay();
fpglBindTextureEXT(GL_TEXTURE_2D, smallTexObj);
// all textured primitives will now use the small texture object
// and now back to nearest-neighbour filtering
myDrawDisplay();
// etc.
// free up texture memory when finished
fpglDeleteTexturesEXT( 1, &palTexObj );
fpglDeleteTexturesEXT( 1, &largeTexObj);
fpglDeleteTexturesEXT( 1, &smallTexObj);
```
### APPENDIX E OpenGL Texture Object Extension Specification

### **Name**

EXT\_texture\_object

### **Name Strings**

GL\_EXT\_texture\_object

### **Version**

\$Date: 1995/06/17 03:38:44 \$ \$Revision: 1.26 \$

### **Number**

20

### **Dependencies**

EXT\_texture3D affects the definition of this extension

### **Overview**

This extension introduces named texture objects. The only way to name a texture in GL 1.0 is by defining it as a single display list. Because display lists cannot be edited, these objects are static. Yet it is important to be able to change the images and parameters of a texture.

### **Issues**

Should the dimensions of a texture object be static once they are changed from zero? This might simplify the management of texture memory. What about other properties of a texture object?

No.

### **Reasoning**

Previous proposals overloaded the <target> parameter of many Tex commands with texture object names, as well as the original enumerated values. This proposal eliminated such overloading, choosing instead to require an application to bind a texture object, and then operate on it through the binding reference. If this constraint ultimately proves to be unacceptable, we can always extend the extension with additional binding points for editing and querying only, but if we expect to do this, we might choose to bite the bullet and overload the <target> parameters now.

Commands to directly set the priority of a texture object and to query the resident status of a texture object are included. I feel that binding a texture object would be an unacceptable burden for these management operations. These commands also allow queries and operations on lists of texture objects, which should improve fficiency.

GenTexturesEXT does not return a success/failureboolean because it should never fail in practice.

### **New Procedures and Functions**

void GenTexturesEXT(sizei n, uint\* textures);

void DeleteTexturesEXT(sizei n, const uint\* textures);

void BindTextureEXT(enum target, uint texture);

void PrioritizeTexturesEXT(sizei n, const uint\* textures, const clampf\* priorities);

boolean AreTexturesResidentEXT(sizei n, const uint\* textures, boolean\* residences);

boolean IsTextureEXT(uint texture);

### **New Tokens**

Accepted by the  $\phi$ name> parameters of TexParameteri, TexParameterf, TexParameteriv, TexParameterfv, GetTexParameteriv, and GetTexParameterfv:

TEXTURE\_PRIORITY\_EXT 0x8066

Accepted by the  $\phi$ name> parameters of GetTexParameteriv and GetTexParameterfv:

TEXTURE\_RESIDENT\_EXT 0x8067

Accepted by the «pname> parameters of GetBooleanv, GetIntegery, GetFloatv, and GetDoublev:

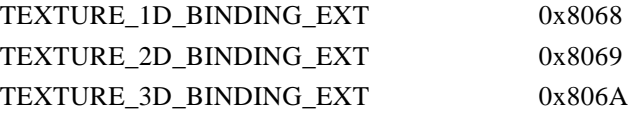

### **Additions to Chapter 2 of the 1.0 Specification (OpenGL Operation)**

None

### **Additions to Chapter 3 of the 1.0 Specification (Rasterization)**

 Add the following discussion to section 3.8 (Texturing). In addition to the default textures TEXTURE\_1D, TEXTURE\_2D, and TEXTURE\_3D\_EXT, it is possible to create named 1, 2, and 3-dimensional texture objects. The name space for texture objects is the unsigned integers, with zero reserved by the GL.

 A texture object is created by binding an unused name to TEXTURE\_1D, TEXTURE\_2D, or TEXTURE\_3D\_EXT. This binding is accomplished by calling BindTexture EXT with <target> set to TEXTURE\_1D, TEXTURE\_2D, or TEXTURE\_3D\_EXT, and <texture> set to the name of the new texture object.

When a texture object is bound to a target, the previous binding for that target is automatically broken.

 When a texture object is first bound it takes the dimensionality of its target. Thus, a texture object first bound to TEXTURE\_1D is 1-dimensional; a texture object first bound to TEXTURE\_2D is 2-dimensional, and a texture object first bound to TEXTURE\_3D\_EXT is 3-dimensional. The state of a 1-dimensional texture object immediately after it is first bound is equivalent to the state of the default TEXTURE\_1D at GL initialization. Likewise, the state of a 2-dimensional or 3-dimensional texture object immediately after it is first bound is equivalent to the state of the default TEXTURE\_2D or TEXTURE\_3D\_EXT at GL initialization. Subsequent bindings of a texture object have no effect on its state. The error INVALID OPERATION is generated if an attempt is made to bind a texture object to a target of differed immensionality.

 While a texture object is bound, GL operations on the target to which it is bound affect the bound texture object, and queries of the target to which it is bound return state from the bound texture object. If texture mapping of the dimensionality of the target to which a texture object is bound is active, the bound texture object is used.

 By default when an OpenGL context is created, TEXTURE\_1D, TEXTURE\_2D, and TEXTURE\_3D\_EXT have 1, 2, and 3-dimensional textures associated with them. In order that access to these default textures not be lost, this extension treats them as though their names were all zero. Thus the default 1-dimensional texture is operated on, queried, and applied as TEXTURE\_1D while zero is bound to TEXTURE\_1D. Likewise, the default 2-dimensional texture is operated on, queried, and applied as TEXTURE\_2D while zero is bound to TEXTURE\_2D, and the default 3-dimensional texture is operated on, queried, and applied as TEXTURE\_3D\_EXT while zero is bound to TEXTURE\_3D\_EXT.

Texture objects are deleted by calling DeleteTexturesEXT with  $\langle$  textures $\rangle$  pointing to a list of  $\langle n \rangle$  names of texture object to be deleted. After a texture object is deleted, it has no contents or dimensionality, and its name is freed. If a texture object that is currently bound is deleted, the binding reverts to zero. DeleteTexturesEXT ignores names that do not correspond to textures objects, including zero.

GenTexturesEXT returns <n> texture object names in <textures>. These names are chosen in an unspecified manner, the only condition being that only names that were not in use immediately prior to the call to GenTexturesEXT are considered. Names returned by GenTexturesEXT are marked as used (so that they are not returned by subsequent calls to GenTexturesEXT), but they are associated with a texture object only after they are first bound (just as if the name were unused).

 An implementation may choose to establish a working set of texture objects on which binding operations are performed with higher performance. A texture object that is currently being treated as a part of the working set is said to be resident. AreTexturesResidentEXT returns TRUE if all of the <n> texture objects named in <textures> are resident, FALSE otherwise. If FALSE is returned, the residence of each texture object is returned in <residences>. Otherwise the contents of the <residences> array are not changed. If any of the names in <textures> is not the name of a texture object, FALSE is returned, the error INVALID\_VALUE is generated, and the contents of <residences> are indeterminate. The resident status of a single bound texture object can also be queried by calling GetTexParameteriv or GetTexParameterfv with <target> set to the target to which the texture object is bound, and <pname> set to TEXTURE\_RESIDENT\_EXT. This is the only way that the resident status of a default texture can be queried.

 Applications guide the OpenGL implementation in determining which texture objects should be resident by specifying a priority for each texture object. PrioritizeTexturesEXT sets the priorities of the <n> texture objects in <textures> to the values in  $\epsilon$  priorities  $\epsilon$ . Each priority value is clamped to the range [0.0, 1.0] before it is assigned. Zero indicates the lowest priority, and hence the least likelihood of being resident. One indicates the highest priority, and hence the greatest likelihood of being resident. The priority of a single bound texture object can also be changed by calling TexParameteri, TexParameterf, TexParameteriv, or TexParameterfv with <target> set to the target to which the texture object is bound, <pname> set to TEXTURE\_PRIORITY\_EXT, and <param> or <params> specifying the new priority value (which is clamped to [0.0,1.0] before being assigned). This is the only way that the priority of a default texture can be specified. (PrioritizeTexturesEXT silently ignores attempts to prioritize nontextures, and texture zero.)

### **Additions to Chapter 4 of the 1.0 Specification (Per-Fragment Operations and the Frame Buffer)**

None

### **Additions to Chapter 5 of the 1.0 Specification (Special Functions)**

 BindTextureEXT and PrioritizeTexturesEXT are included in display lists. All other commands defined by this extension are not included in display lists.

#### **Additions to Chapter 6 of the 1.0 Specification (State and State Requests)**

 IsTextureEXT returns TRUE if <texture> is the name of a valid texture object. If <texture> is zero, or is a non-zero value that is not the name of a texture object, or if an error condition occurs, TextureEXT returns FALSE.

 Because the query values of TEXTURE\_1D, TEXTURE\_2D, and TEXTURE\_3D\_EXT are already defined as booleans indicating whether these textures are enabled or disabled, another mechanism is required to query the binding associated with each of these texture targets. The name of the texture object currently bound to TEXTURE\_1D is returned in <params> when GetIntegerv is called with <pname> set to TEXTURE\_1D\_BINDING\_EXT. If no texture object is currently bound to TEXTURE\_1D, zero is returned. Likewise, the name of the texture object bound to TEXTURE\_2D or TEXTURE\_3D\_EXT is returned in <params> when GetIntegerv is called with <pname> set to TEXTURE\_2D\_BINDING\_EXT or TEXTURE\_3D\_BINDING\_EXT. If no texture object is currently bound to TEXTURE\_2D or to TEXTURE\_3D\_EXT, zero is returned.

A texture object comprises the image arrays, priority, borderolor, filter modes, and wrap modes that are associated with that object. More explicitly, the state list

TEXTURE, TEXTURE\_PRIORITY\_EXT TEXTURE\_RED\_SIZE, TEXTURE\_GREEN\_SIZE, TEXTURE\_BLUE\_SIZE, TEXTURE\_ALPHA\_SIZE, TEXTURE\_LUMINANCE\_SIZE, TEXTURE\_INTENSITY\_SIZE, TEXTURE\_WIDTH, TEXTURE\_HEIGHT, TEXTURE\_DEPTH\_EXT, TEXTURE\_BORDER, TEXTURE\_COMPONENTS,

TEXTURE\_BORDER\_COLOR, TEXTURE\_MIN\_FILTER, TEXTURE\_MAG\_FILTER, TEXTURE\_WRAP\_S, TEXTURE\_WRAP\_T, TEXTURE\_WRAP\_R\_EXT

composes a single texture object.

When PushAttrib is called with TEXTURE\_BIT enabled, the priorities, border colors, filter modes, and wrap modes of the currently bound texture objects are pushed, as well as the current texture bindings and enables. When an attribute set that includes texture information is popped, the bindings and enables are first restored to their pushed values, then the bound texture objects have their priorities, border colors, filter modes, and wrap modes restored to their pushed values.

### **Dependencies on EXT\_texture3D**

If EXT texture3D is not supported, then all references to 3D textures in this specification are invalid.

### **Errors**

INVALID\_VALUE is generated if GenTexturesEXT parameter <n> is negative.

INVALID\_VALUE is generated if DeleteTextures EXT parameter  $\langle n \rangle$  is negative.

 INVALID\_ENUM is generated if BindTextureEXT parameter <target> is not TEXTURE\_1D, TEXTURE\_2D, or TEXTURE\_3D\_EXT.

INVALID\_OPERATION is generated if BindTextureEXT parameter <target> is TEXTURE\_1D, and parameter <texture> is the name of a 2-dimensional or 3-dimensional texture object.

 INVALID\_OPERATION is generated if BindTextureEXT parameter <target> is TEXTURE\_2D, and parameter <texture> is the name of a 1-dimensional or 3-dimensional texture object.

 INVALID\_OPERATION is generated if BindTextureEXT parameter <target> is TEXTURE\_3D\_EXT, and parameter <texture> is the name of a 1-dimensional or 2-dimensional texture object.

INVALID\_VALUE is generated if PrioritizeTexturesEXT parameter <n> negative.

INVALID\_VALUE is generated if AreTexturesResidentEXT parameter <n> is negative.

 INVALID\_VALUE is generated by AreTexturesResidentEXT if any of the names in <textures> is zero, or is not the name of a texture.

 INVALID\_OPERATION is generated if any of the commands defined in this extension is executed between the execution of Begin and the corresponding execution of End.

New State

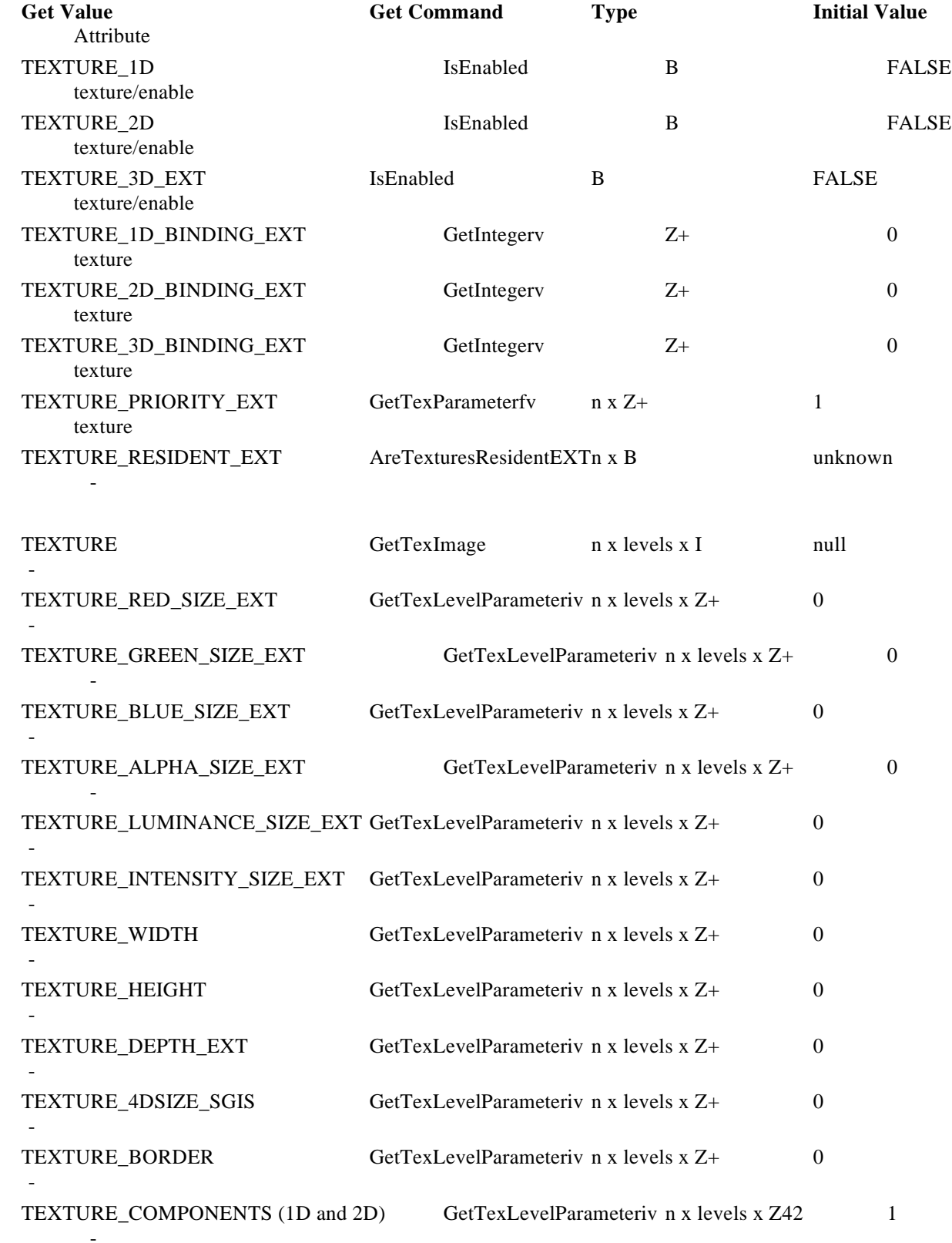

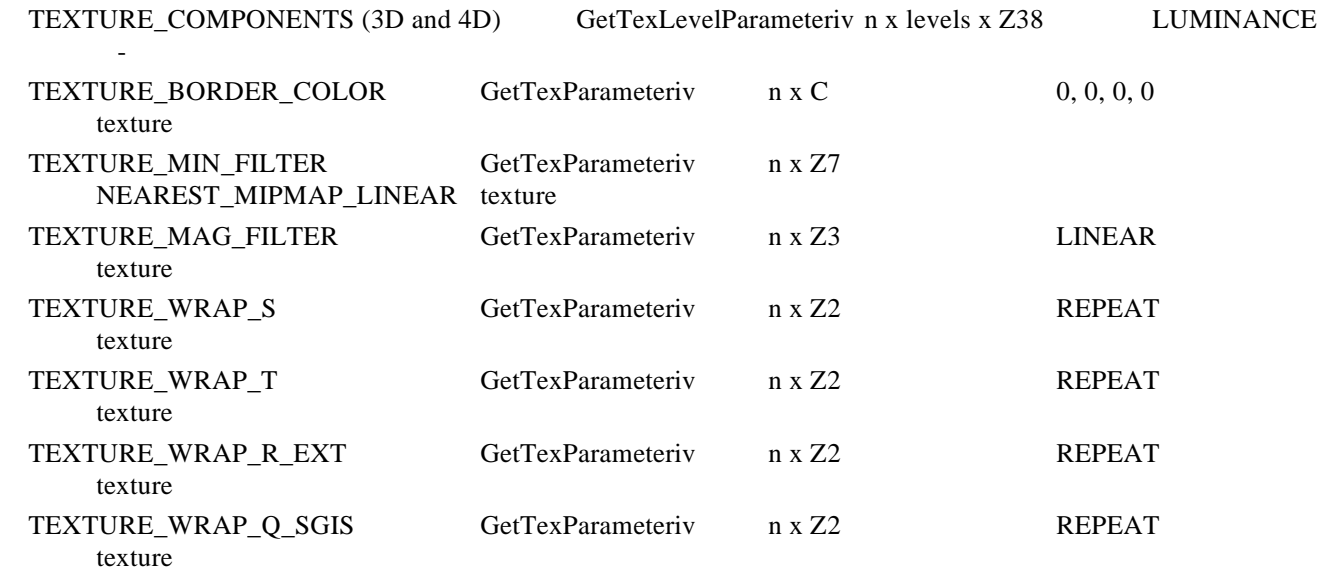

### **New Implementation Dependent State**

None

### APPENDIX F 3Dlabs OpenGL Driver State Extension Specification

### Name

3DLabs\_Driver\_State

### **Overview**

When lighting is being used and negative scaling factors are applied to the modeling matrix it can produce undesirable effects with respect to the lighting operation when the objective of the negative scale factors is that of mirroring an object about an axes. This extension is to allow reasonable visual results to be obtained when viewing a model exported by Autocad, along with it's own matrix.

The operation of the extension is simple - and when the extension is enabled will cause the normalisation of normals to flip any negative normal component. This state is held on a per rendering context basis.

The mechanism for enabling/disabling this capability is through a more generic enable/disable function using the routines below (allowing for future expansion).

### Name Strings

GL\_3DLabs\_Driver\_State (this is the string that should be exported)

### **Dependencies**

None

### New Procedures and Functions

int DriverStateSet3Dlabs (int target, int value);

Where target is FORCE\_POSITIVE\_NORMALS\_3DLABS and value should either be GL\_FALSE (for off) or GL\_TRUE (for on). The DriverGetState3Dlabs function will return the current value of the parameter.

GL\_TRUE will be returned if the call succeeded. GL\_FALSE will be returned if the call failed because the 'target' value was not recognised.

int DriverStateGet3Dlabs(int target);

The returned value will be the current value of the 'target' piece of state.

### Mechanism for using the extensions.

The extension's presence can be detected by searching the supported extensions string for named string. If the string is present, then the user can locate the two extension functions by calling the wglGetProcAddress() routine to get a pointer to the function.

```
// Declarations of function pointers..
int (APIENTRY *MyDriverSetState) (int, int);
int (APIENTRY *MyDriverGetState) (int);
```
// Get the addresses of the functions

MyDriverSetState = (void \*) wglGetProcAddress("glDriverSetState3Dlabs");

MyDriverGetState = (void \*) wglGetProcAddress("glDriverGetState3Dlabs");

 $\frac{1}{2}$  Switch into the mode to force the normals to be positive - assuming that the pointers // are not NULL. MyDriverSetState (FORCE\_POSITIVE\_NORMALS\_3DLABS, GL\_TRUE);

// Switch out of the state. MyDriverSetState (FORCE\_POSITIVE\_NORMALS\_3DLABS, GL\_FALSE);

### Values

#define FORCE\_POSITIVE\_NORMALS\_3DLABS 0x01